## COME LEGGERE I GRAFICI

I fattori di rischio vengono descritti seguendo due modalità:

- $\blacktriangleright$ a sinistra, se riportate, sono indicate la media e la deviazione standard
- $\blacktriangleright$ a destra, o singolarmente, sono riportate le *percentuali* con i valori del fattore di rischio uguale o superiore a quello critico o con la condizione esplorata. Le percentuali, definite prevalenze, sono rappresentate con grafici a barre
- $\triangleright$  i valori delle donne sono indicati in rosso, i valori degli uomini sono indicati in blu<br>
subdati por la nonolazione generale si riforissono alla fascia di otà 35-74 anni  $\blacktriangleright$
- ➤ i dati per la popolazione generale si riferiscono alla fascia di età 35-74 anni
- ⋗ negli anziani la fascia di età considerata è 65-74 anni
- $\blacktriangleright$ nelle donne in menopausa la fascia di età considerata è 50-74 anni
- ➤ il rischio cardiovascolare globale assoluto è calcolato per la fascia di età 35-69 anni e nelle persone che non hanno avuto un recente evento cardiovascolare.

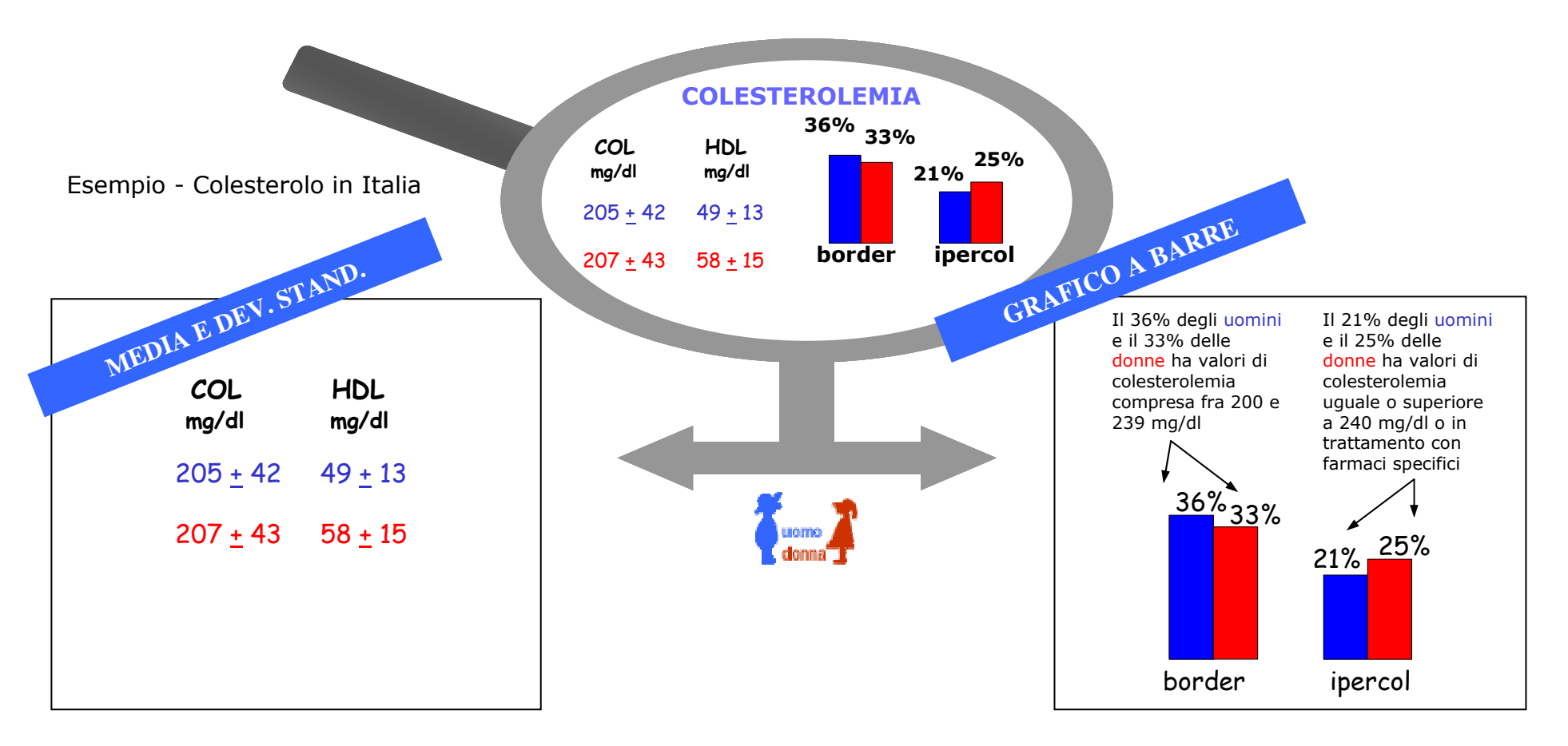